## **Free Download Latest Version Of Adobe Photoshop For Windows 7 ^NEW^**

Cracking Adobe Photoshop is a bit more involved and is not for the inexperienced. First, you'll need to download a program called a keygen. This will generate a valid serial number for you, so that you can activate the full version of the software without having to pay for it. After the keygen is downloaded, run it and generate a valid serial number. Then, launch Adobe Photoshop and enter the serial number. You should now have a fully functional version of the software. Just remember, cracking software is illegal and punishable by law, so use it at your own risk.

## **[Download](http://raisengine.com/bults/adea/QWRvYmUgUGhvdG9zaG9wIENDIDIwMTkgdmVyc2lvbiAyMAQWR?guadalcanal=localised&premarinated=ZG93bmxvYWR8YjJXTlhGeU1IeDhNVFkzTVRjNU56Y3lOM3g4TWpVNU1IeDhLRTBwSUZkdmNtUndjbVZ6Y3lCYldFMU1VbEJESUZZeUlGQkVSbDA.angiotensin=pristine)**

The workspace or the editing area has undergone a complete overhaul. You can preview and see every detail in an image, just as you view the full image. You can add and remove individual layers easily. You can also move the layers and individual items easily. The interface of Lightroom 5 has new tabs where it is easy to switch between all the various views present in the workspace. You can give names to your layers for quick access. It is also possible to get the measures of the images in the workspace. You can easily search for a particular item and voila! The item is revealed. Lightroom 5 also has an intelligent organization feature. Don't just take our word for it - a lot of our customers have reviewed GetApp and the feedback is hugely positive. You can read their reviews here and download the free GetApp app that helps you find software. Let's say you're on location and have already begun shooting high-quality photos of a client signing a new contract. In this example, a client is signing the contract. As you get the client's attention, you want speed without the risk of losing your shot. In just a few seconds, you can wait for the security detail to finish their task and hand away the camera to your client—without losing any of the privileged moment. Below is a quick clip of a client signing a contract using the power of a camera full of professionally crafted and edited photos. Click here for the full clip: Photoshop has always been about adapting settings and tools to the way you work most effectively. It's easy to get overwhelmed by the breadth and depth of features were offer; too many overlapping workflows and tasks can make it hard to pick between them all. The other side of that coin is that it can be difficult to figure out what to leave out.

## **Adobe Photoshop CC 2019 Version 20 Download free License Keygen {{ lAtest versIon }} 2022**

The original release was in 1992 and the name was changed from Adobe Photo Editor. Adobe Photoshop Elements is an image editing application designed for people who do not need advanced photo editing features. It was the easiest way for Photoshop users to update to modern editing functions. Which Is the Best Adobe Photoshop for Beginners? There are many different types of Photoshop, from the entry-level version, to the latest, most advanced version. Adobe Photoshop is one of the most popular graphic design software used by professionals of all types and skill levels today. The purpose of this guide is to help you decide on which version of Photoshop is best for beginners. Which Version Is the Best? There are many different versions of Photoshop, including the entry-level version, to the current and extremely popular "Photoshop CC". Which one is best? This decision will depend on who you are. What Is the Best Version of Adobe Photoshop? The answer to that question depends on what you need Photoshop for. Which one should you choose? Here is a rundown of the best versions of Photoshop for beginners, based on features and ease of use. Niklas Jonsson Hansa I am a big fan of programming, especially PHP. When working in the earlier versions of Adobe Photoshop, it was important to think in terms of layers. When creating a Photoshop file, you would usually have your photo on the layer named "Background." This is where the background settings of your photo will reside. In order to add beauty to your images, you would open, for example, a picture of a person, and subtly add some beauty to the face. You would add layers until you are satisfied with the final image. If you zoom in on the image, you will notice layers of color and color gradations. When it comes to PSD files, this is called a mask. The name should be close to how you'd imagine it. By masking, you are hiding parts of the image from being viewed. This allows for instance, if for some reason you wanted to make a person's elbow look like the top of a cube, you would be able to mask the elbow so that it would appear as a cube when seen from a distance. By applying this mask, the elbow looks like it is floating like a cube. You can use the same process to hide parts of your photo. If you wanted to add color to the sky, you would mask the sky and add whatever colors you want. The sky would now look like it is made of marble! It is all in the mask. 933d7f57e6

## **Adobe Photoshop CC 2019 Version 20 Download free Activation Key Product Key WIN + MAC 64 Bits 2022**

In this technology, the content-aware feature is the one that makes use of the available domain knowledge to detect images and other creative content in a complex document. And it will be detected later in the software in the library. When we first started learning Adobe Photoshop, we knew nothing about bitmaps and vectors. But now, it seems like we need to understand those 2D/3D terms completely before we start exploring the software. And that is why we are here to give you the best and a complete guide on what is Adobe Photoshop? Adobe Photoshop has announced a new feature called "Smart Moisture". If you are using a lens that has an "Automatic" setting, you'll have to manually adjust it while using Photoshop, before you can access this feature. Photoshop will know which settings to use automatically (more or less light making and cloning) and will also give you the proper refinement for those shots where you want to correct for set up. One of the most well-known tools within Photoshop is called the Healing Brush. With this tool, Photoshop can automatically locate and repair imperfections in your photograph, for example, scratches or small blemishes. It's a powerful tool that is perfect for filling in details or blurring a flaw. To access the Healing Brush, go to Photoshop, and then choose Adjustments > Healing Brush. Within Photoshop, you can move, resize, rotate and crop image while using the Batch Edit Tool. Once it's used, you can quickly access the tools and apply one of the process, that can be saved for future use. This tool can also automatically create smart file formats for you to save you in-between editing.

free download photoshop ps free download photoshop psd backgrounds wedding free download photoshop portable windows 10 free download photoshop psd files free download photoshop portable cs4 free download photoshop latest version free download photoshop latest free download photoshop styles collection free download photoshop setup free download photoshop sketch action

Additionally, with all previous versions of Adobe Photoshop CC, users could work with images from internal and external websites on their desktop. With Photoshop CC 2016, they can now open images and websites directly in the app. Additionally, they can also create, address and email Intelligent Links (beta) from within the app that link to natural, user-defined places in webpages, such as comments, or posts. On the mobile side of the Creative Cloud, today's Photoshop CC app announcement builds further on the improvements to editing and sharing that began in earlier versions of Photoshop CC. Before, use of the "Save" and "Send to Lightroom" commands in Photoshop CC for JPEGs only save images that have been edited with Photoshop. Now, they can be saved to a variety of formats, including Lightroom and other apps like Adobe SpeedGrade, and the "Send to Lightroom" command can also be used to email images when they are exported from Photoshop. Staying on mobile devices, Photoshop CC for iOS (beta) and Android (beta) adds a new "Share" feature that makes sharing images in the cloud and other popular apps easy, without the need to export them first. With "Share," an image can be created and edited directly in a variety of apps, including Adobe Portfolio and Adobe Creative Cloud–then shared directly with someone else via e-mail, in a text message, or via a Messages drop-in app. Furthermore, the All New Photoshop CC for desktop users can now be used with the new MacBook Pro announced earlier this week. With this new capability, editors and designers can begin to immediately start editing on their MacBook Pro, work their way through an image they are working on on the PC and then, when done, continue

their work in Photoshop CC on a second monitor or on a desktop with a keyboard and mouse.

As a great advantage, it is possible to share PDF files with images so that people can have a clear view of what you have described in your document. There is also the possibility of creating PDF files from documents that you read online and wish to share with other people. Therefore, it is possible to transform a document in PDF format and send it through email, because many people rely on sending emails to share documents. First, the content in your documents must be visible. Follow proper document formatting that it is displayed properly in the format you want to share your PDF document with. If you double-click the name of your PDF documents, you will get the preferred format that you wish to share or not. When you use a viewer, you will find that there are opposite views of images, so if you wish to share your images, you can convert them in PDF format. You can use tools or applications that will help you to create PDF files. If you are a graphic designer, you can convert your documents that has drawings or handwritten letters. If you are a blogger, you can copy & paste the content from a web page to share it via email. If you wish to share a lot of files and each of them has a different format, you can store the files you wanted to share in the same folder and then access them easily from any device. You can share the files like a flash drive, by which you can share files on a flash drive. One of the effective ways to save your files is to upload them in an online storage space.

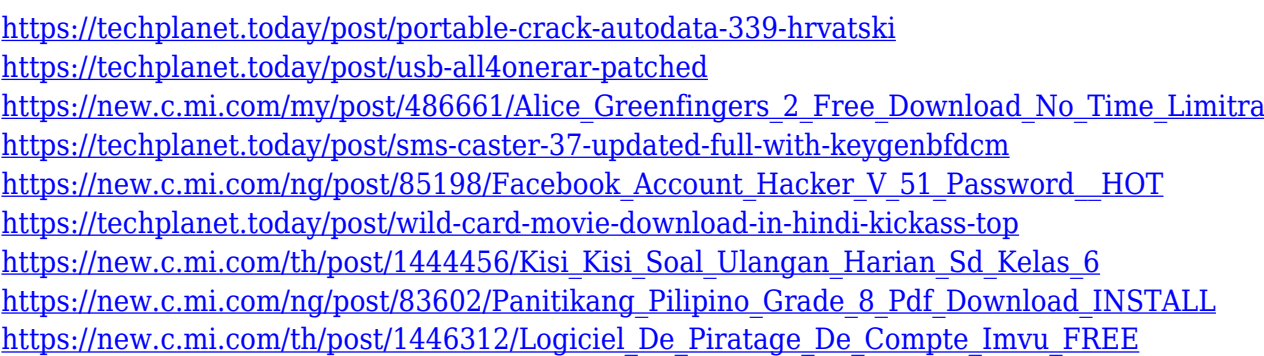

Think of Photoshop Elements as the entry-level version of Photoshop. Its features aren't as robust as those in Elements, and you don't have access to the full range of professional tools and functions for design work. If you want the most polished photo editing software or a powerful suite of specialized programs, Photoshop is your best bet. That said, Elements is still great for beginners who want to know Photoshop inside and out. If you want to blow your friends' minds, Photoshop is the way to go. A useful yet simple word processing application, Photoshop offers a slew of editing tools. You can paint, retouch, crop, rotate, draw and transform (or warp) every image you open. It's so powerful that it can easily create some of the most creative and gorgeous images on earth. With a designing background, it's not a shock that Photoshop is currently the most-used software in the world. You can either buy a single copy or download it for free after signing up as a monthly or yearly member of the Creative Cloud, a subscription model of Adobe software that requires payment of the full, upfront price. Whether you want to advance your graphic design skills or simply want a little more power from your photos, here's a simple breakdown of Photoshop features that can help you jumpstart your photo editing: **Resize, rotate, crop, straighten photos:** More than simply altering the way you align a photo, these tools will dynamically change the height, width or both. Those looking to correct their photos' orientation usually need to crop off a small section of the image, remove a person's head, or change the subject's pose or expression. Cropping and rotating your photos will, therefore, present an opportunity to make these changes easily.

[https://womss.com/wp-content/uploads/2022/12/Photoshop-2021-Version-2211-Download-Crack-With](https://womss.com/wp-content/uploads/2022/12/Photoshop-2021-Version-2211-Download-Crack-With-Licence-Key-WIN-MAC-2023.pdf) [-Licence-Key-WIN-MAC-2023.pdf](https://womss.com/wp-content/uploads/2022/12/Photoshop-2021-Version-2211-Download-Crack-With-Licence-Key-WIN-MAC-2023.pdf)

[http://www.sansagenceimmo.fr/wp-content/uploads/2022/12/Download-free-Adobe-Photoshop-CC-Pat](http://www.sansagenceimmo.fr/wp-content/uploads/2022/12/Download-free-Adobe-Photoshop-CC-Patch-With-Serial-Key-Licence-Key-2022.pdf) [ch-With-Serial-Key-Licence-Key-2022.pdf](http://www.sansagenceimmo.fr/wp-content/uploads/2022/12/Download-free-Adobe-Photoshop-CC-Patch-With-Serial-Key-Licence-Key-2022.pdf)

[https://5nw82d.p3cdn1.secureserver.net/wp-content/uploads/2022/12/Photoshop-Mac-Download-Cs6](https://5nw82d.p3cdn1.secureserver.net/wp-content/uploads/2022/12/Photoshop-Mac-Download-Cs6-TOP.pdf?time=1671861281) [-TOP.pdf?time=1671861281](https://5nw82d.p3cdn1.secureserver.net/wp-content/uploads/2022/12/Photoshop-Mac-Download-Cs6-TOP.pdf?time=1671861281)

<https://kuchawi.com/download-adobe-photoshop-cs4-lifetime-activation-code-mac-win-2023/> <https://www.divinejoyyoga.com/2022/12/24/photoshop-3d-frame-free-download-free/>

[https://gtsecurity.net/wp-content/uploads/2022/12/Photoshop-2021-Version-2251-Download-free-Wit](https://gtsecurity.net/wp-content/uploads/2022/12/Photoshop-2021-Version-2251-Download-free-With-Product-Key-PCWindows-last-releAse-2023.pdf) [h-Product-Key-PCWindows-last-releAse-2023.pdf](https://gtsecurity.net/wp-content/uploads/2022/12/Photoshop-2021-Version-2251-Download-free-With-Product-Key-PCWindows-last-releAse-2023.pdf)

<https://yzb2e7.p3cdn1.secureserver.net/wp-content/uploads/2022/12/gildal.pdf?time=1671864542> <http://www.kenyasdgscaucus.org/?p=38644>

[https://www.anewpentecost.com/photoshop-express-download-free-hacked-3264bit-latest-update-202](https://www.anewpentecost.com/photoshop-express-download-free-hacked-3264bit-latest-update-2022/) [2/](https://www.anewpentecost.com/photoshop-express-download-free-hacked-3264bit-latest-update-2022/)

<http://sortonslacaisseducarbone.org/?p=1952>

Adobe Photoshop CC is the latest version of Photoshop. It incorporates a range of new features such as facial recognition, new workflows and an advanced version of Photoshop sharing. It has a new Content-Aware Feature Detection mode, plus the Wireless Communication feature (this is for the wireless capable models) that automatically updates images when new files are shared. It has improvements on the photo editing tools, including improved selection techniques, a new Content-Aware Move tool and new features for the Camera RAW processing tools. There are also other features such as new adjustment layers, layers masks and layers. Adobe Photoshop Elements is a new and improved version of the popular software product. It is aimed to use your familiar Windows environment, which is great for those that prefer to work with the actual software product. It includes many advanced photo-editing features, multimedia and design features. It also includes many basic photo editing features that can be found in other software products. Adobe Photoshop CC is the latest version of Photoshop, it is less expensive but a bit older than the newer version Photoshop. It includes many of the advanced photo editing features found in the newer version but with an easier to use interface. It has a range of new features, such as the new Content-Aware Feature Detection, the Content-Aware Move, Content-Aware Replace and Content-Aware Patch tool. And the Photoshop Content-Aware Adjustment Layer, which gives you a variety of retouching tools to enhance a digital image.